## **Calculate Mean, SD, CV%, Reference Range**

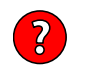

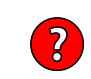

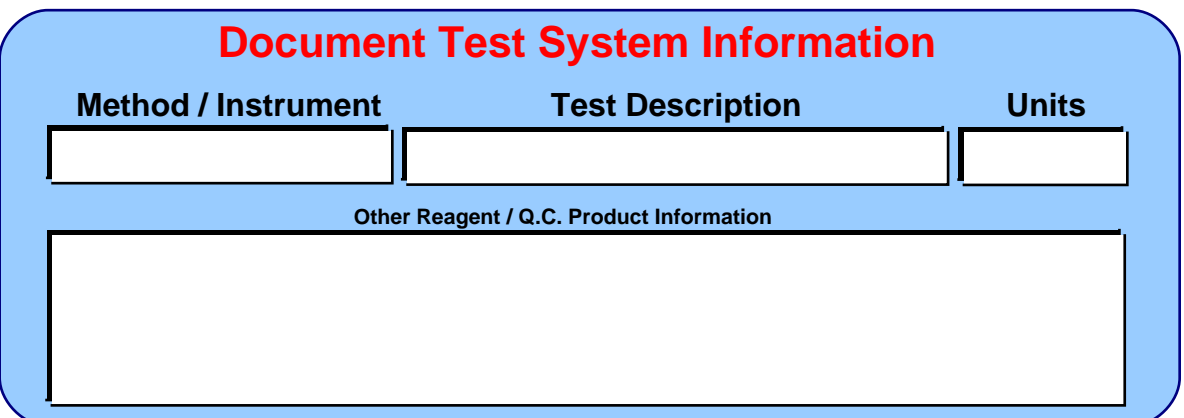

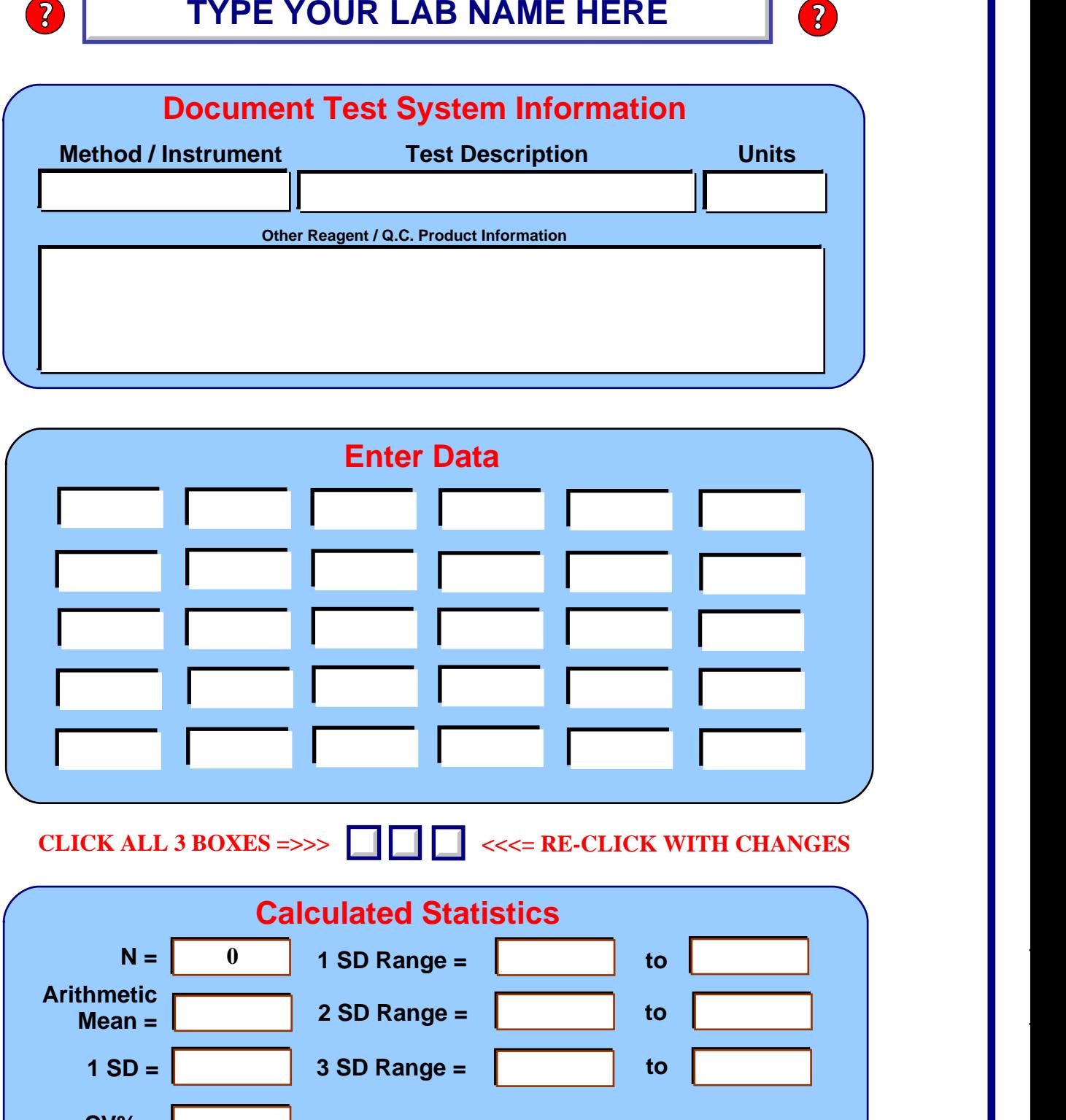

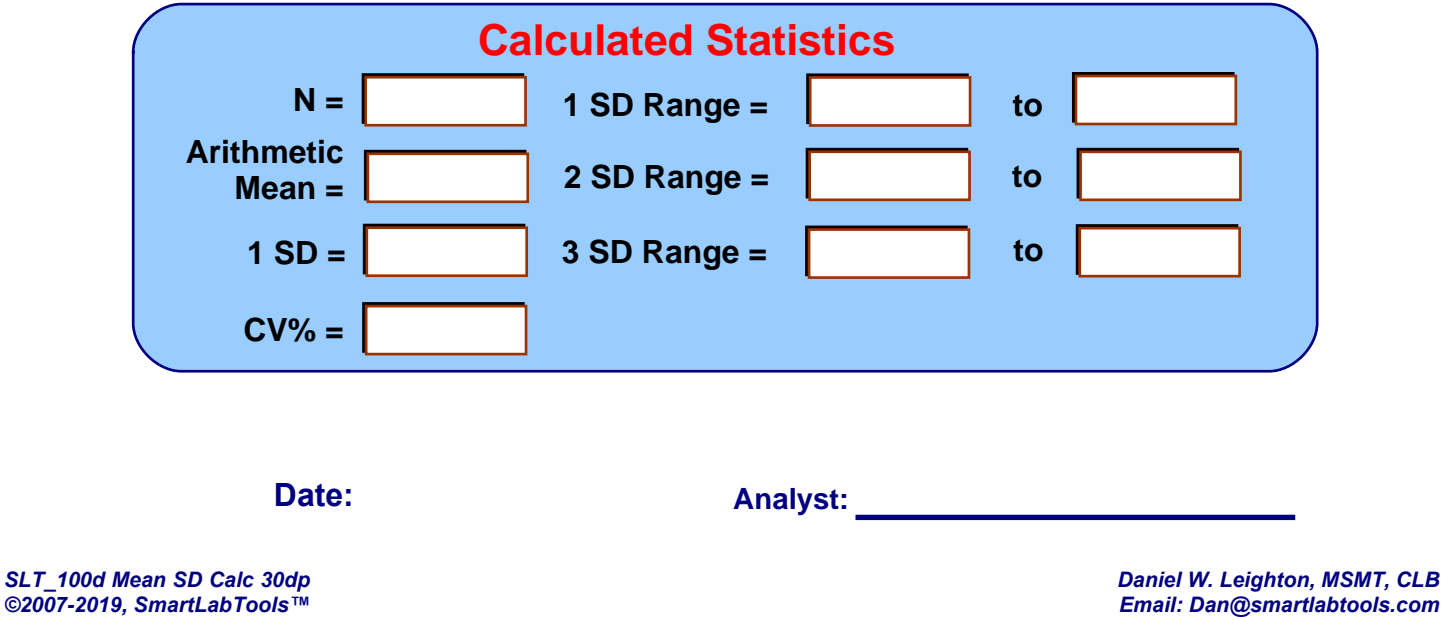